, tushu007.com

## <<新世纪电脑短期培训教程>>

 $<<$   $>>$ 

- 13 ISBN 9787561212981
- 10 ISBN 7561212984

出版时间:2004-9

页数:220

字数:388000

extended by PDF and the PDF

http://www.tushu007.com

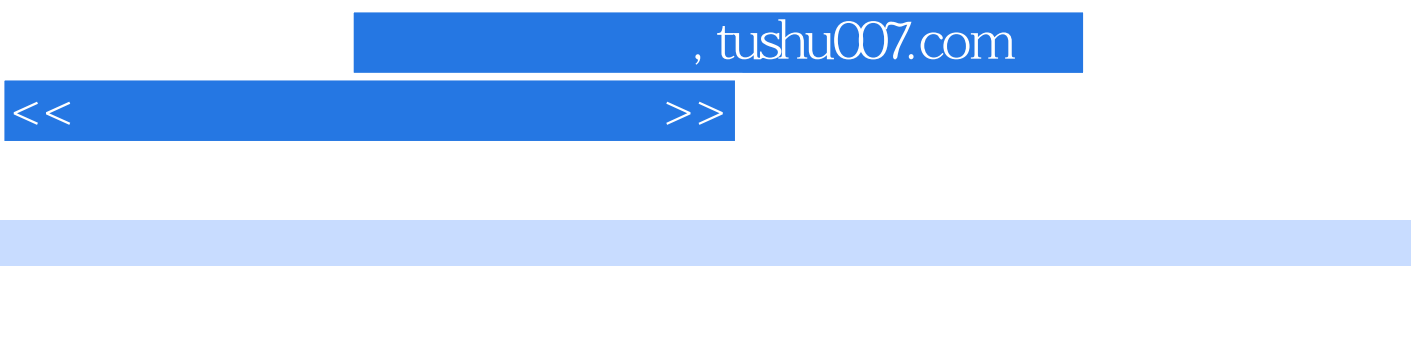

## Windows 98 Office 2000 WPS 2000

主要内容包括:计算机基础知识;计算机键盘指法练习和输入法;中文Windows 98的使用;字表处理 软件Word 2000;中文电子表格Excel 2000的使用;中文字表软件WPS 2000计算机网络和Internet的使用

 $N$ indows

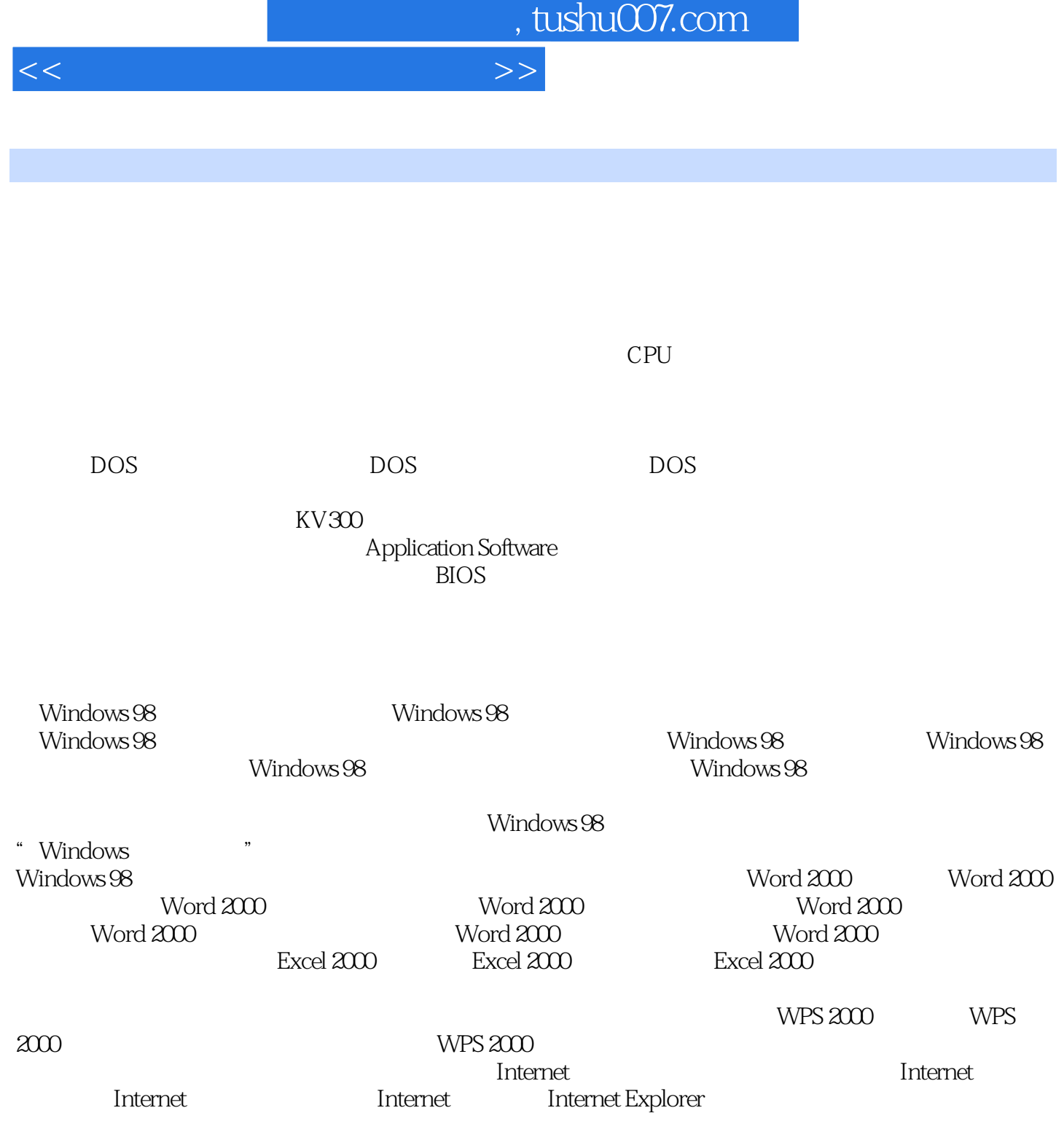

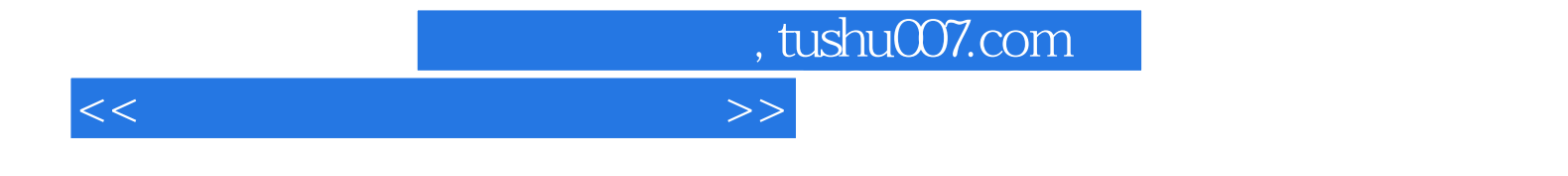

本站所提供下载的PDF图书仅提供预览和简介,请支持正版图书。

更多资源请访问:http://www.tushu007.com